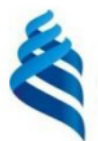

#### МИНИСТЕРСТВО НАУКИ И ВЫСШЕГО ОБРАЗОВАНИЯ РОССИЙСКОЙ ФЕДЕРАЦИИ Федеральное государственное автономное образовательное учреждение высшего образования

#### «Дальневосточный федеральный университет»

(ЛВФУ)

ИНСТИТУТ МАТЕМАТИКИ И КОМПЬЮТЕРНЫХ ТЕХНОЛОГИЙ (ШКОД **APA3OR** 

СОГЛАСОВАНО Руководитель ОП

Free Рагулин П.Г.

**VTBEI** Директор департамента информацион и компьютерных системательный компьютерных технологий OBafion E «24» декабря 20 THUM

РАБОЧАЯ ПРОГРАММА ДИСЦИПЛИНЫ Математические методы и модели поддержки принятия решений 09.04.03 Прикладная информатика (Корпоративные информационные системы управления)

Форма подготовки очная

курс 1 семестр 1 лекции 18 час. практические занятия - час. лабораторные работы 36 час. в том числе с использованием всего часов аудиторной нагрузки 54 час. самостоятельная работа 162 час. в том числе на подготовку к экзамену 36 час. контрольные работы (количество) не предусмотрены курсовая работа / курсовой проект не предусмотрены зачет не предусмотрен экзамен 1 семестр

Рабочая программа составлена в соответствии с требованиями Федерального государственного образовательного стандарта по направлению подготовки 09.04.03 Прикладная информатика, утвержденного приказом Министерства образования и науки РФ от 19 сентября 2017 г. № 916. Рабочая программа обсуждена на заседании департамента информационных и компьютерных систем, протокол № 4 от «08» декабря 2021 г.

Директор департамента д.ф.-м.н., доцент Пустовалов Е. В.

Составители: к.т.н., доцент Горборукова Т. В.

Владивосток 2021

#### **Оборотная сторона титульного листа РПД**

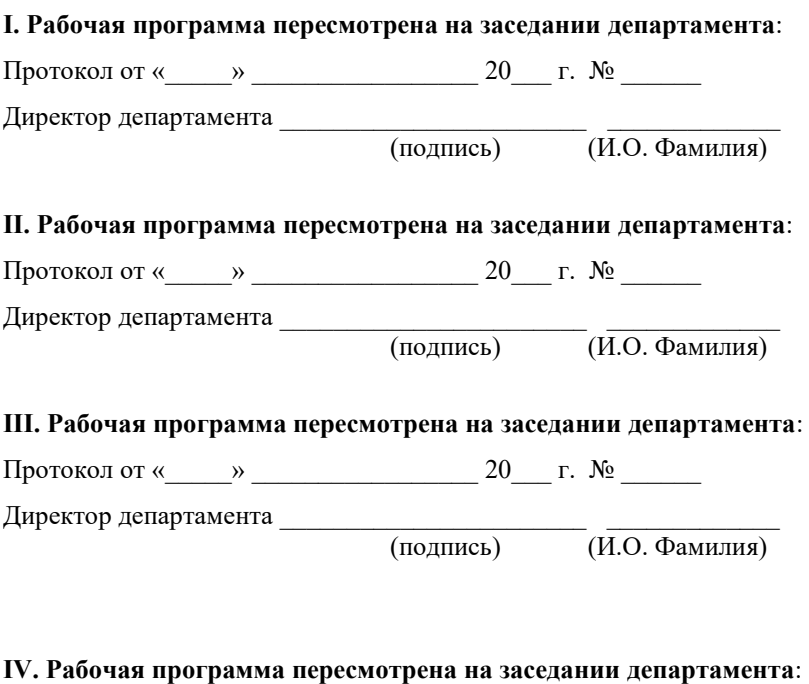

Протокол от « $\_\_\_$  »  $\_\_\_\_\_\_$  20  $\_\_$  г. №  $\_\_\_\_\_\_\_$ 

Директор департамента \_\_\_\_\_\_\_\_\_\_\_\_\_\_\_\_\_\_\_\_\_\_\_ \_\_\_\_\_\_\_\_\_\_\_\_\_

(подпись) (И.О. Фамилия)

# 1. ЦЕЛИ И ЗАДАЧИ ОСВОЕНИЯ ДИСЦИПЛИНЫ

Цель: освоение теоретических знаний и развитие практических навыков в области математического моделирования и его приложениях.

Задачи:

 $\mathbf{L}^{\text{max}}$ ознакомление с методами математического моделирования, моделирования рисковых ситуаций;

выработка навыков построения прогностических моделей, освоение методов идентификации моделей (оценки параметров), ознакомление с принципами выбора оптимальной экономической стратегии в условиях неопределённости и учёт прогноза в принятии решений;

использование соответствующих программных пакетов в задачах  $\mathbb{Z}^{\mathbb{Z}^{\times}}$ математического моделирования в своей профессиональной деятельности.

В результате изучения данной дисциплины у обучающихся формируются универсальные и общепрофессиональные компетенции.

Универсальные компетенции выпускников и индикаторы их достижения:

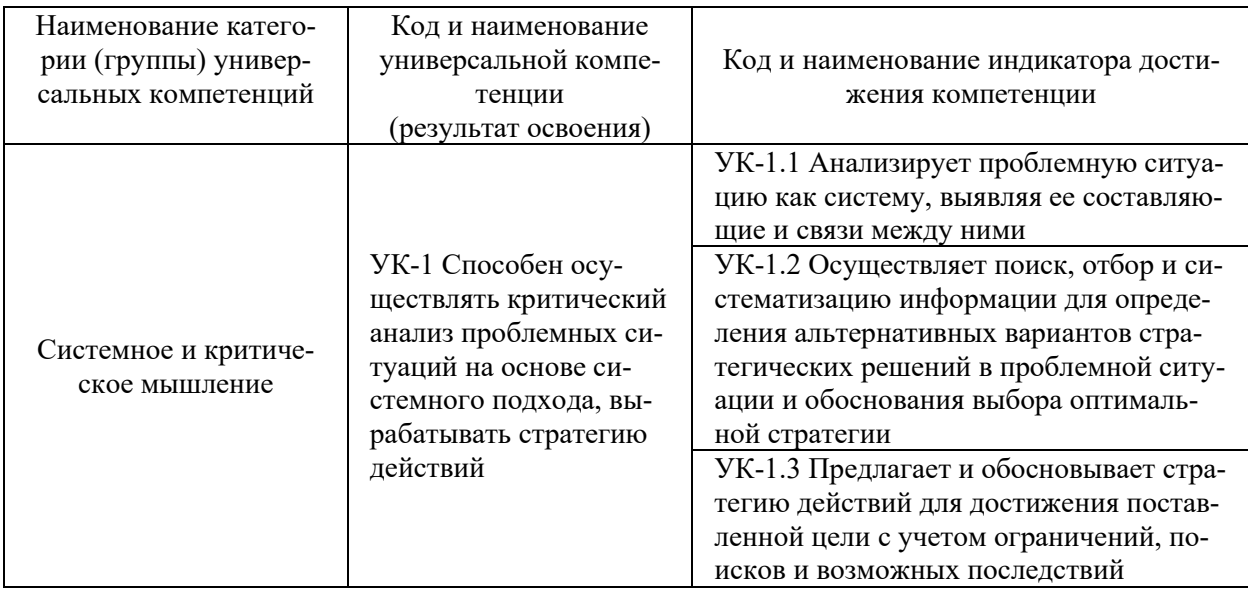

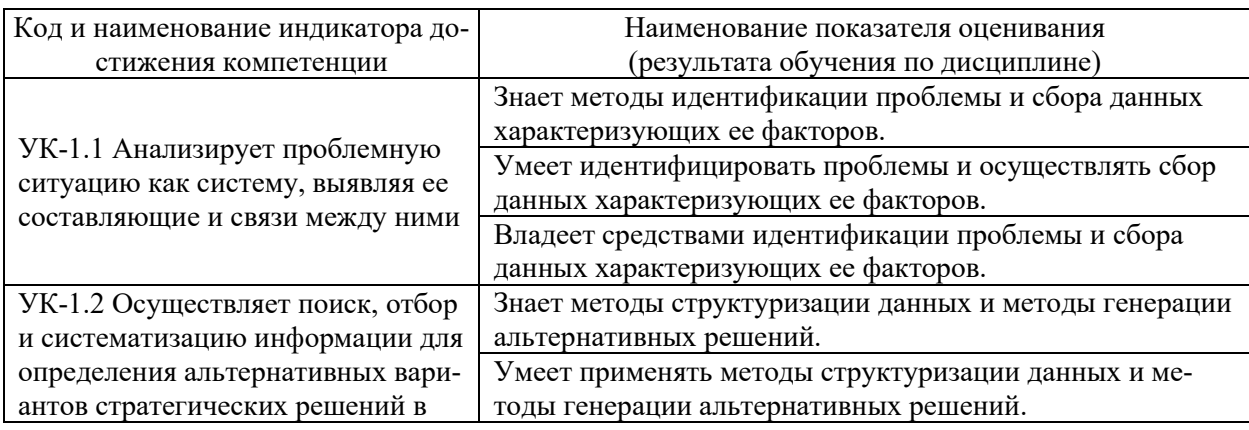

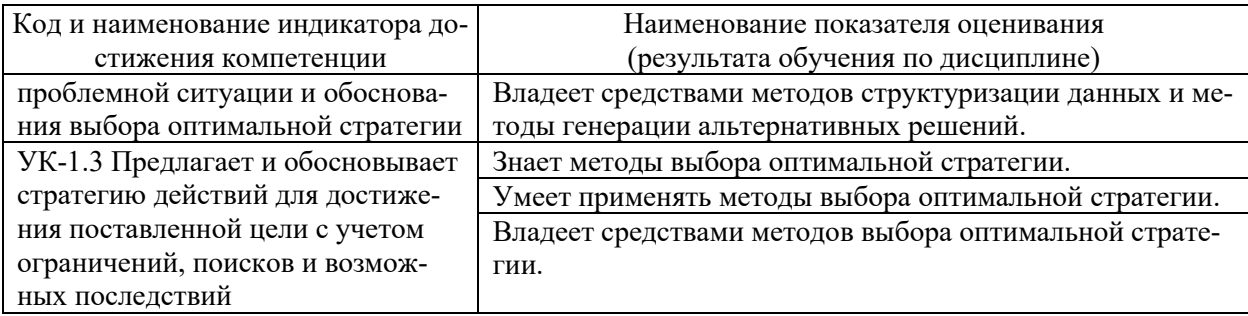

Общепрофессиональные компетенции выпускников и индикаторы их достижения:

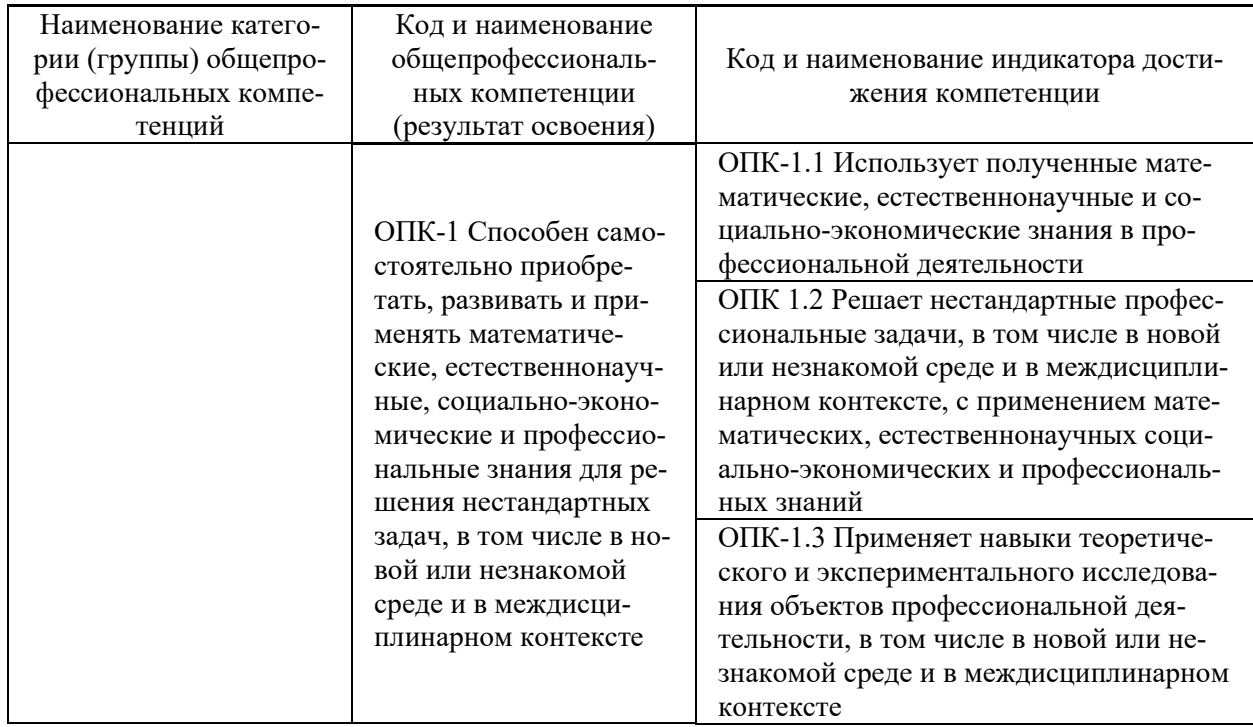

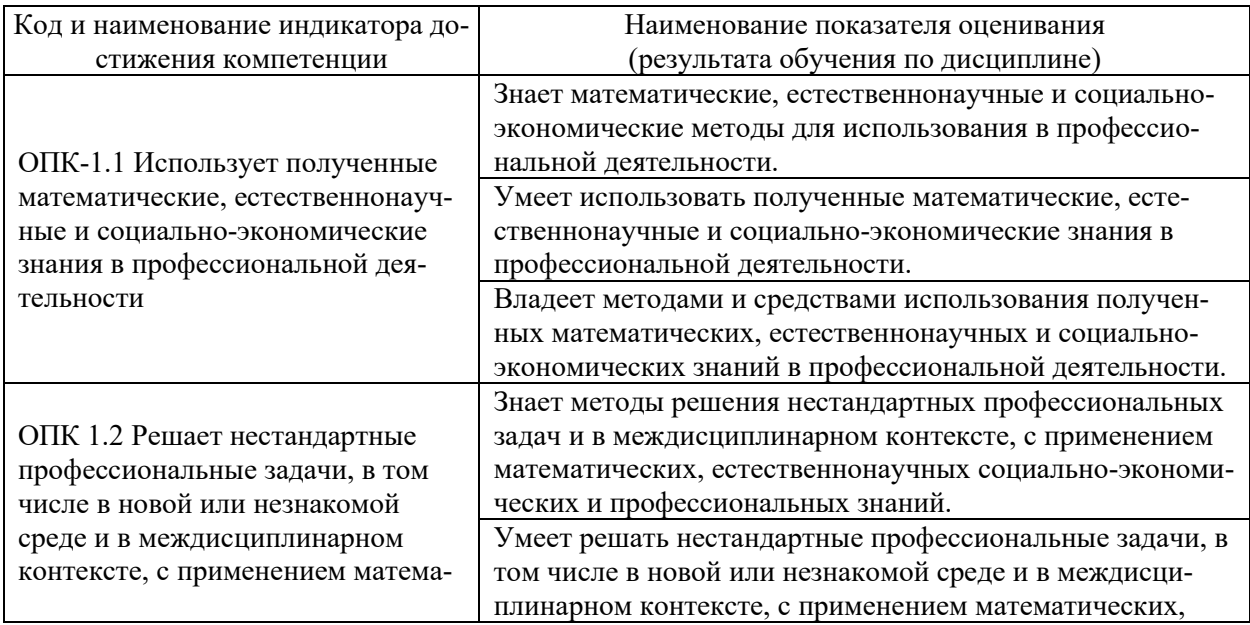

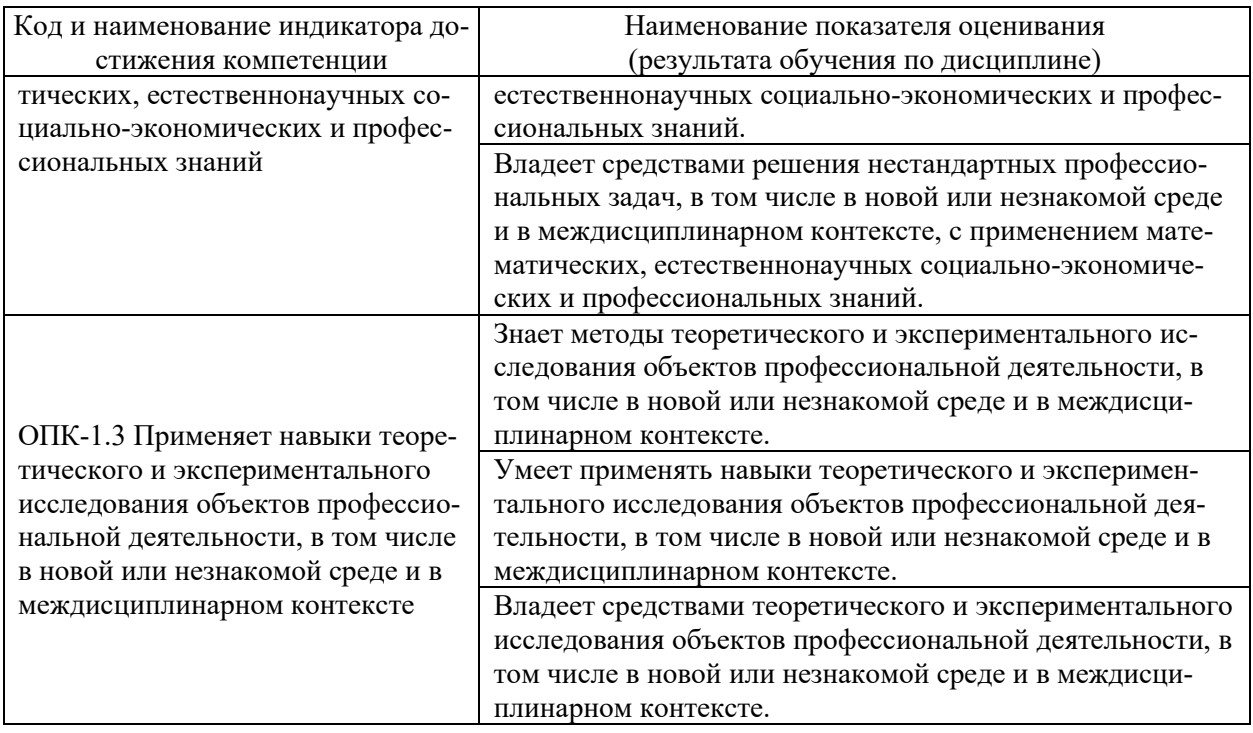

# 2. ТРУДОЁМКОСТЬ ДИСЦИПЛИНЫ И ВИДОВ УЧЕБНЫХ ЗАНЯТИЙ ПО ДИСЦИПЛИНЕ

Общая трудоемкость дисциплины составляет 6 зачётных единиц (216 академических часов).

(1 зачетная единица соответствует 36 академическим часам)

Видами учебных занятий и работы обучающегося по дисциплине могут являться:

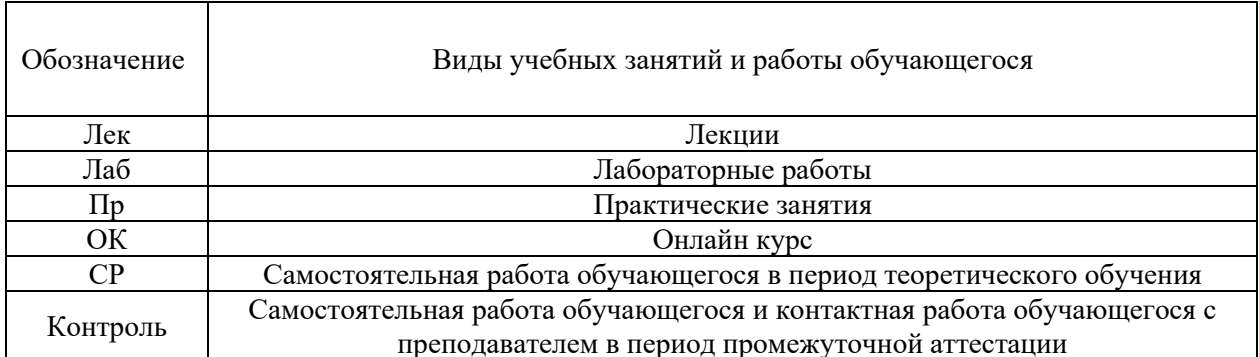

### Структура дисциплины:

#### Форма обучения – очная.

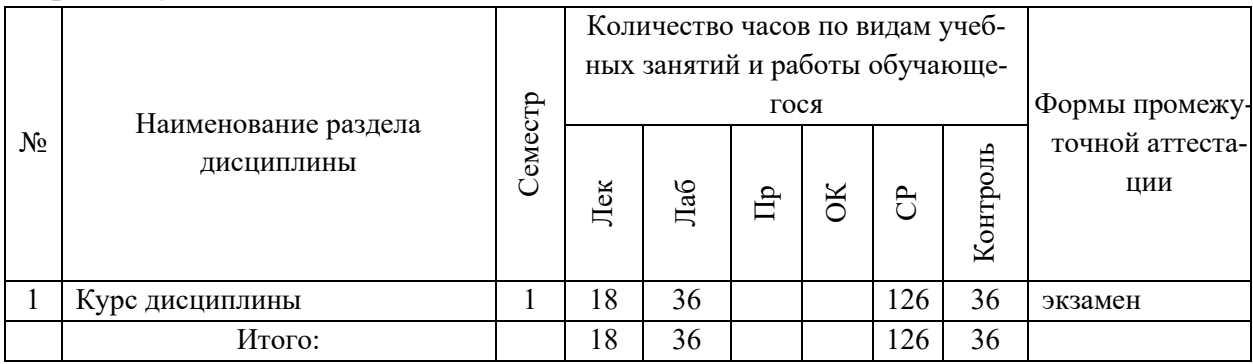

# **3. СТРУКТУРА И СОДЕРЖАНИЕ ТЕОРЕТИЧЕСКОЙ ЧАСТИ КУРСА**

## **ЛЕКЦИИ (18 час.)**

#### **Тема 1. Введение в теорию принятия решений (6 час.)**

Основные понятия теории принятия решений. Общая классификация задач теории принятия решений. Этапы обоснования принятия решений. Модели принятия решений.

#### **Тема 2. Задачи теории принятия решений (6 час.)**

Задачи оперативного управления: принятие решений в условиях определенности.

Задачи перспективного планирования. Динамическое программирование.

Задачи многокритериальной оптимизации.

Задачи поддержки принятия решений в условиях противодействия, неопределенности и риска: методы теории игр.

**Тема 3. Программные средства поддержки принятия решений (6 час.)**

Классификация систем поддержки принятия решений. Средства предварительной обработки и анализа данных. Системы поддержки принятия решений для предприятия.

# **4. СТРУКТУРА И СОДЕРЖАНИЕ ПРАКТИЧЕСКОЙ ЧАСТИ КУРСА**

### **ЛАБОРАТОРНЫЕ РАБОТЫ (36 час.)**

**ЛАБОРАТОРНАЯ РАБОТА 1.** Принятие решений в условиях определенности (6 час.).

**ЛАБОРАТОРНАЯ РАБОТА 2.** Принятие решений при многих критериях (6 час.).

**ЛАБОРАТОРНАЯ РАБОТА 3.** Принятие решений в условиях неопределенности (6 час.).

**ЛАБОРАТОРНАЯ РАБОТА 4.** Принятие решений в условиях риска (4 час.).

**ЛАБОРАТОРНАЯ РАБОТА 5.** Принятие решений при нечеткой исходной информации (4 час.).

**ЛАБОРАТОРНАЯ РАБОТА 6.** Анализ данных в принятии решений (4 час.).

**ЛАБОРАТОРНАЯ РАБОТА 6.** Системы поддержки принятия решений для предприятия (6 час.).

# **5. СТРУКТУРА, СОДЕРЖАНИЕ, УЧЕБНО-МЕТОДИЧЕСКОЕ ОБЕСПЕЧЕНИЕ САМОСТОЯТЕЛЬНОЙ РАБОТЫ ОБУЧАЮЩИХСЯ**

**(***и Онлайн курса при наличии***)** 

### **Рекомендации по самостоятельной работе студентов**

### **План-график выполнения самостоятельной работы по дисциплине**

План-график представляется студенту на начало соответствующего семестра в виде рейтинг-плана изучения дисциплины в семестре, где приведены контрольные мероприятия по видам самостоятельной работы, а также сроки их выполнения и схемы бального оценивания.

## **Задания для самостоятельной работы по темам теоретической части курса**

1. Работа с литературой и источниками Интернет в соответствии с рекомендациями в РПД и заданиями практической части (Научная библиотека ДВФУ, электронные библиотечные системы (ЭБС) ДВФУ, Интернет).

2. Проработка вопросов теоретической части для тестирования.

### **Задания для самостоятельной работы по практической части курса**

1. Работа с литературой и источниками Интернет в соответствии с рекомендациями в РПД и заданиями практической части (Научная библиотека ДВФУ, электронные библиотечные системы (ЭБС) ДВФУ, Интернет).

2. Подготовка и защита отчетов по лабораторным работам в соответствии с их программами.

3. Проработка вопросов практической части для тестирования.

## Задания для самостоятельной работы при подготовке к экзамену

1. Проработка вопросов теоретической части в соответствии с РПД и перечнем вопросов к экзамену.

2. Проработка вопросов практической части в соответствии с РПД и перечнем заданий к экзамену.

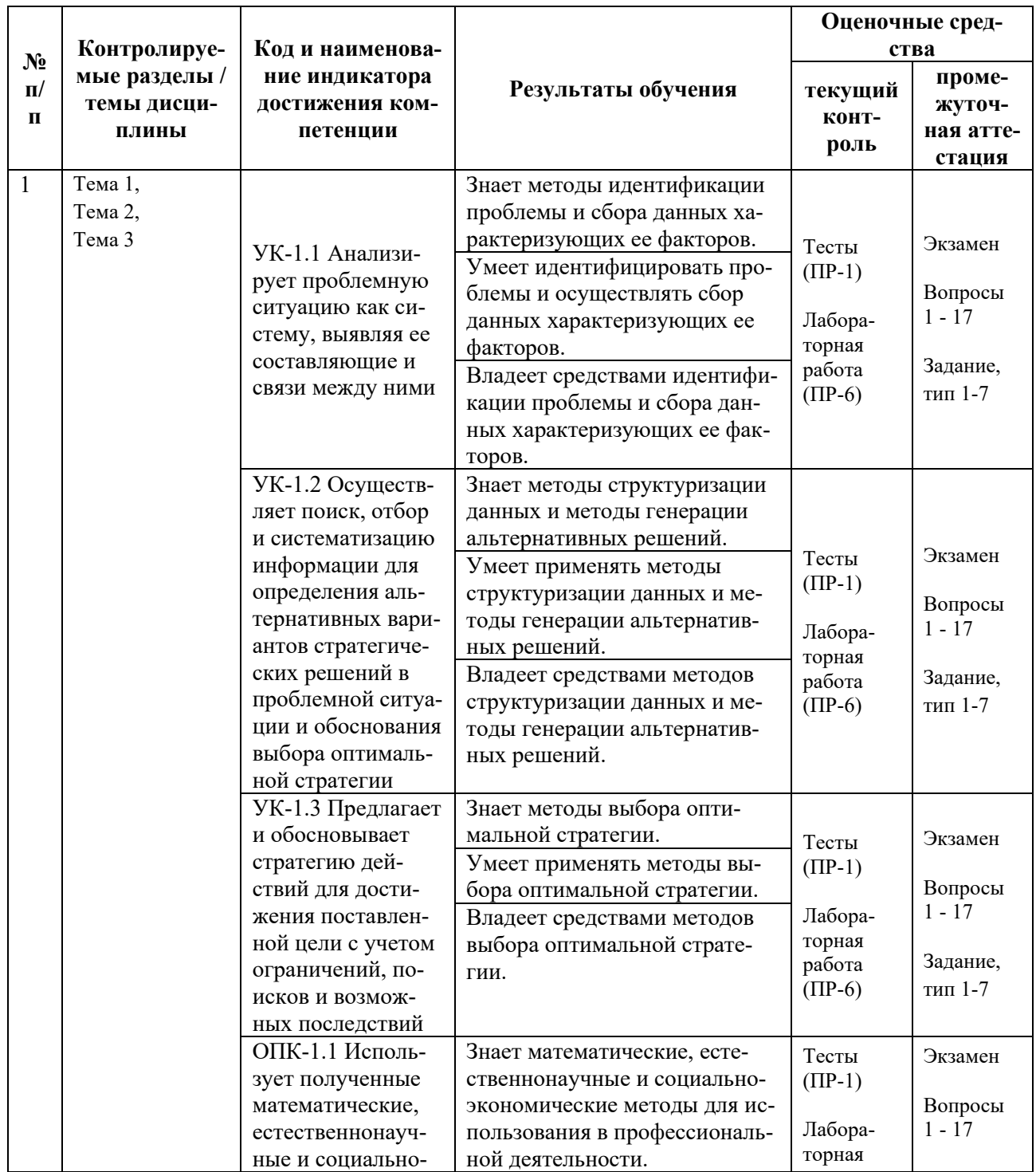

# 6. КОНТРОЛЬ ДОСТИЖЕНИЯ ЦЕЛЕЙ КУРСА

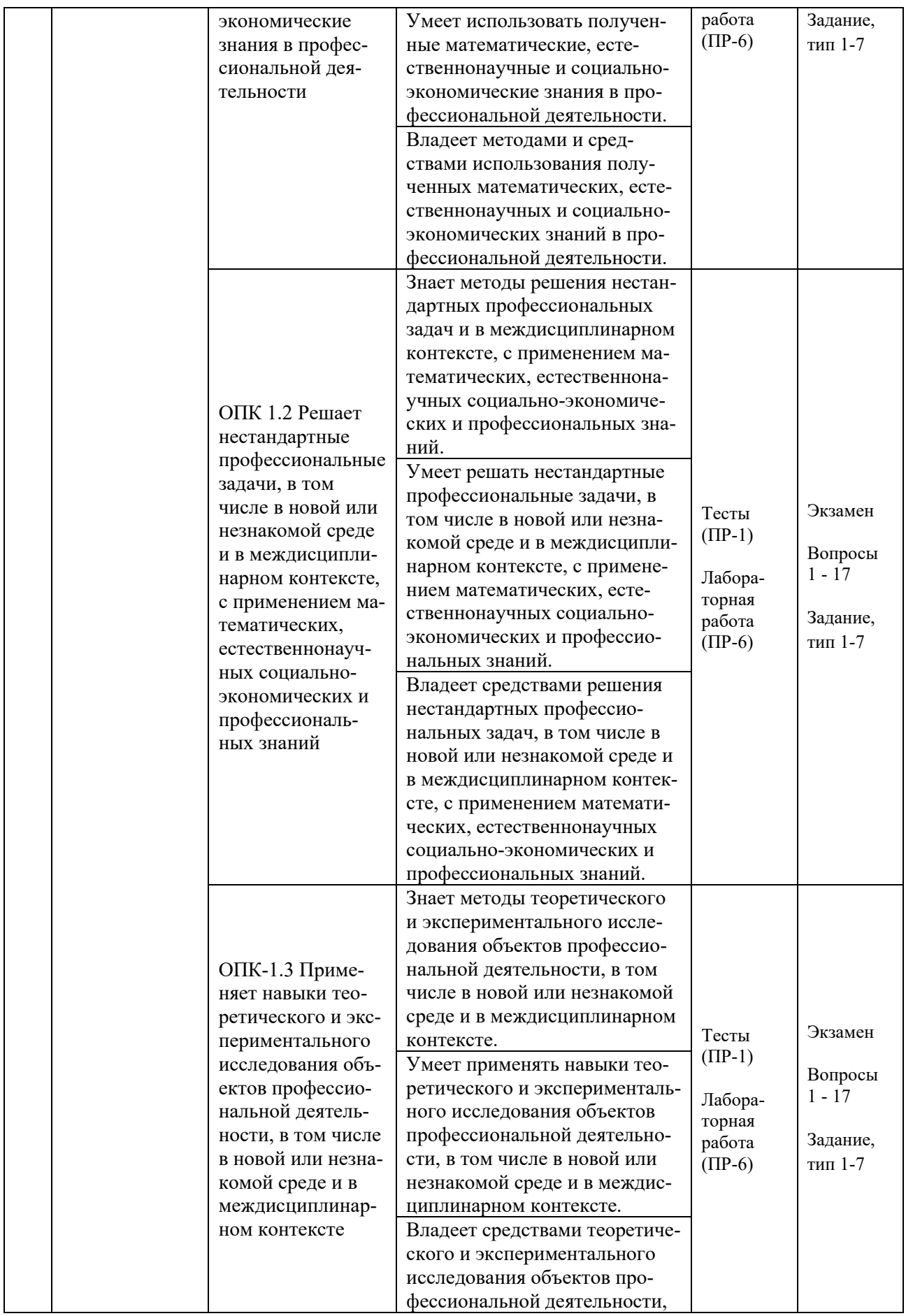

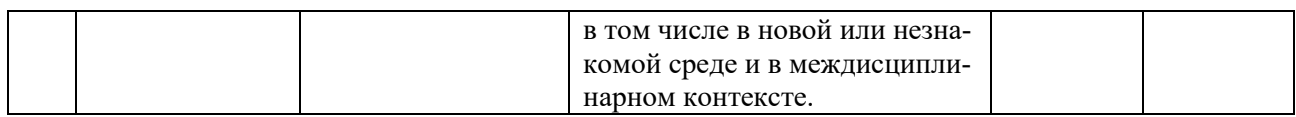

Типовые контрольные задания, методические материалы, определяющие процедуры оценивания знаний, умений и навыков и (или) опыта деятельности, а также критерии и показатели, необходимые для оценки знаний, умений, навыков и характеризующие результаты обучения, представлены *в разделе 10* настоящей РПД.

# **7. СПИСОК УЧЕБНОЙ ЛИТЕРАТУРЫ И ИНФОРМАЦИОННО-МЕТОДИЧЕСКОЕ ОБЕСПЕЧЕНИЕ ДИСЦИПЛИНЫ**

### **Основная литература**

*(электронные и печатные издания)*

1. Бородачёв С.М. Теория принятия решений : учебное пособие / Бородачёв С.М. — Екатеринбург : Уральский федеральный университет, ЭБС АСВ, 2014. — 124 c. — Текст : электронный // Электронно-библиотечная система IPR BOOKS. <https://www.iprbookshop.ru/69763.html>

2. Кравченко, Т. К. Системы поддержки принятия решений : учебник и практикум для вузов / Т. К. Кравченко, Д. В. Исаев. — Москва : Издательство Юрайт, 2021. — 292 с. — Текст : электронный // Образовательная платформа Юрайт. <https://urait.ru/bcode/469581>

3. Кучуганов, В. Н. Информационные системы: методы и средства поддержки принятия решений : учебное пособие / В. Н. Кучуганов, А. В. Кучуганов. — Москва : Ай Пи Ар Медиа, 2020. — 247 c. — Текст : электронный // Электронно-библиотечная система IPR BOOKS. <http://www.iprbookshop.ru/97179.html>

4. Набатова, Д. С. Математические и инструментальные методы поддержки принятия решений : учебник и практикум для вузов / Д. С. Набатова. — Москва : Издательство Юрайт, 2021. — 292 с. — Текст : электронный // Образовательная платформа Юрайт. <https://urait.ru/bcode/469195>

5. Системы поддержки принятия решений : учебник и практикум для вузов / В. Г. Халин [и др.] ; под редакцией В. Г. Халина, Г. В. Черновой. — Москва : Издательство Юрайт, 2021. — 494 с. — Текст : электронный // Образовательная платформа Юрайт. <https://urait.ru/bcode/469242>

### **Дополнительная литература**

*(печатные и электронные издания)*

1. Алексеев, Г. В. Численное экономико-математическое моделирование и оптимизация : учеб. пособие / Г. В. Алексеев, И. И. Холявин. — Саратов : Вузовское образование, 2013. — 195 c. — Текст : электронный // Электронно-библиотечная система IPR BOOKS. <http://www.iprbookshop.ru/16905.html>

2. Катаргин Н.В. Экономико-математическое моделирование в Excel : учебно-методическое пособие/ Катаргин Н.В. «Znanium»: — Саратов: Вузовское образование, 2019. — 83 c. — Текст : электронный // Электронно-библиотечная система IPR BOOKS. <http://www.iprbookshop.ru/79835.html>

3. Колемаев, В. А. Математические методы и модели исследования операций : учебник / В. А. Колемаев, Т. М. Гатауллин, Н. И. Заичкин [и др.] ; под ред. В. А. Колемаева. — Москва : ЮНИТИ-ДАНА, 2017. — 592 c. — Текст : электронный // Электронно-библиотечная система IPR BOOKS. <http://www.iprbookshop.ru/83033.html>

4. Методы поддержки принятия решений : учебное пособие (курс лекций) / составители Т. В. Киселева. — Ставрополь : Северо-Кавказский федеральный университет, 2019. — 160 с. — Текст : электронный // Электроннобиблиотечная система IPR BOOKS. <http://www.iprbookshop.ru/92704.html>

5. Системы поддержки принятия решений в 2 ч. Часть 1 : учебное пособие для вузов / К. А. Аксенов, Н. В. Гончарова ; под научной редакцией Л. Г. Доросинского. — Москва : Издательство Юрайт, 2020. — 103 с. — Текст : электронный // Образовательная платформа Юрайт.

<https://urait.ru/bcode/455358>

6. Системы поддержки принятия решений в 2 ч. Часть 2 : учебное пособие для вузов / К. А. Аксенов, Н. В. Гончарова, О. П. Аксенова ; под научной редакцией Л. Г. Доросинского. — Москва : Издательство Юрайт, 2020. — 126 с. — Текст : электронный // Образовательная платформа Юрайт. <https://urait.ru/bcode/455381>

7. Телипенко, Е. В. Математические методы и системы экспертной оценки в задачах поддержки принятия решений : практикум / Е. В. Телипенко, А. А. Захарова. — Томск : Томский политехнический университет, 2019. — 156 c. — Текст : электронный // Электронно-библиотечная система IPR BOOKS.<http://www.iprbookshop.ru/96110.html>

8. Трегуб, И. В. Имитационные модели принятия решений : учебное пособие / И. В. Трегуб, Т. А. Горошникова. — Москва : ИНФРА-М, 2020. — 193 с. — Текст : электронный // Электронно-библиотечная система ZNANIUM.COM.<https://znanium.com/catalog/product/1030572>

# **Перечень ресурсов информационно-телекоммуникационной сети «Интернет»**

1. Электронная библиотечная система «Университетская библиотека – online»: специализируется на учебных материалах для ВУЗов по научно-гуманитарной тематике, а также содержит материалы по точным и естественным наукам: <http://www.biblioclub.ru/>

2. Электронная библиотека online статей по информационным технологиям. Удобный поиск по разделам, отдельным темам: <http://www.citforum.ru/>

3. Интернет-библиотека образовательных изданий. Собраны электронные учебники, справочные и учебные пособия: <http://www.iqlib.ru/>

4. Портал Ассоциации Предприятий Компьютерных и Информационных Технологий (АКИТ): [http://www.apkit.ru](http://www.apkit.ru/)

5. Корпоративные информационные системы. - Портал «Корпоративный менеджмент». Библиотека управления, статьи и пособия: <http://www.cfin.ru/software/kis/>

## **Электронные библиотечные системы и библиотеки**

1. Научная библиотека ДВФУ (каталог): <http://lib.dvfu.ru:8080/search/query?theme=FEFU>

2. Электронная библиотечная система «Лань»: <https://e.lanbook.com/>

3. Электронная библиотечная система «Консультант студента»: [http://www.studentlibrary.ru](http://www.studentlibrary.ru/) 

- 4. Электронная библиотечная система «Юрайт»: <http://www.urait.ru/ebs>
- 5. Электронная библиотечная система «Znanium»: <http://znanium.com/>
- 6. Электронная библиотечная система IPRbooks:<http://iprbookshop.ru/>

# **Перечень информационных технологий и программного обеспечения**

# **Профессиональные базы данных и информационные справочные системы**

1. База данных Scopus: <http://www.scopus.com/home.url>

2. База данных Web of Science:<http://apps.webofknowledge.com/>

3. Научная электронная библиотека. Российский индекс научного цитирования (РИНЦ), платформа Elibrary: <http://www.elibrary.ru/>

4. Общероссийский математический портал Math-Net.Ru: [http://www.mathnet.ru](http://www.mathnet.ru/)

5. Электронная библиотека диссертаций Российской государственной библиотеки: <http://diss.rsl.ru/>

6. Электронная библиотека Европейского математического общества: <https://www.emis.de/>

7. Электронные базы данных EBSCO: <http://search.ebscohost.com/>

# **Перечень программного обеспечения:**

## **Лицензионное программное обеспечение:**

AutoCAD; Autodesk 3DS Max; Microsoft Visio; SPSS Statistics Premium Campus Edition; MathCad Education Universety Edition; Microsoft Office 365; Office Professional Plus 2019; Photoshop CC for teams All Apps AL; SolidWorks Campus 500; Windows Edu Per Device 10 Education; KOMPAS 3D; Microsoft Teams

## **Свободно распространяемое программное обеспечение:**

Adobe Reader DC 2015.020 - пакет программ для просмотра электронных публикаций в в формате PDF: [http://wwwimages.adobe.com/content/dam/acom/en/legal/licenses](http://wwwimages.adobe.com/content/dam/acom/en/legal/licenses-terms/pdf/PlatformClients_PC_WWEULA-en_US-20150407_1357.pdf)[terms/pdf/PlatformClients\\_PC\\_WWEULA-en\\_US-20150407\\_1357.pdf](http://wwwimages.adobe.com/content/dam/acom/en/legal/licenses-terms/pdf/PlatformClients_PC_WWEULA-en_US-20150407_1357.pdf) ;

ArgoUML - программный инструмент моделирования UML: [http://argouml.tigris.org](http://argouml.tigris.org/) ;

Dia - пакет программ для создания диаграмм в виде блок-схем алгоритмов программ, древовидных схем, статических структур UML, баз данных, диаграмм сущность-связь и др. диаграмм: [https://portableapps.com/support/portable\\_app#using](https://portableapps.com/support/portable_app#using) ;

DiagramDesigner - пакет программ для создания потоковых диаграмм, диаграмм классов UML, иллюстраций и др. диаграмм: <https://www.fosshub.com/Diagram-Designer.html#clickToStartDownload>;

IrfanView - пакет программ для просмотра (воспроизведения) графических, видео- и аудиофайлов: <http://www.irfanview.com/eula.htm>;

LibreOffice - офисный пакет: <http://www.libreoffice.org/about-us/licenses/> ;

Maxima – система для работы с символьными и численными выражениями: http://maxima.sourceforge.net/maximalist.html;

Project Libre - аналог программной системы управления проектами Microsoft Project для стационарного компьютера: https://континентсвободы.рф:/офис/проекты/projectlibre-система-управления-проектами.html;

Python - система программирования - динамический интерактивный объектно-ориентированный язык программирования: https://python.ru.uptodown.com/windows/download;

Ramus Educational - пакет программ для разработки и моделирования **IDEF0**  $DFD:$ бизнес-процессов  $\overline{B}$ виде диаграмм  $\overline{M}$ https://www.obnovisoft.ru/ramus-educational;

Scilab - система - язык программирования высокого уровня, рассчитанный на научные расчеты: http://www.scilab.org/scilab/license ;

WhiteStarUML - программный инструмент моделирования UML, полученный совместимый  $\mathbf{c}$ Windows  $7-10:$ StarUML, **ИЗ** https://github.com/StevenTCramer/WhiteStarUml/blob/master/staruml/deploy/Lice  $nse.txt$ :

WinDjView - программа для просмотра электронных публикаций в формате DJV и DjVu: https://windjview.sourceforge.jo/ru/.

# 8. МЕТОДИЧЕСКИЕ УКАЗАНИЯ ПО ОСВОЕНИЮ ДИСЦИПЛИНЫ

## Освоение понятийного аппарата дисциплины

Индивидуальная самостоятельная работа должна быть подчинена усвоению понятийного аппарата. Лучшему усвоению и пониманию дисциплины помогут различные энциклопедии, словари, справочники и другие материалы, указанные в списке литературы.

### Анализ сайтов по темам дисциплины в сети Интернет

Ресурсы Интернет являются одним из альтернативных источников быстрого поиска требуемой информации. Их использование обязательно для получения основных и дополнительных сведений по изучаемым материалам.

## Рекомендации по работе с учебной и научной литературой

Работа с учебной и научной литературой является важной формой самостоятельной работы и необходима при подготовке к устному опросу на занятиях, к контрольным работам, при написании эссе (реферата) и подготовке к зачету (экзамену).

Работу с литературой следует начинать с анализа рабочей программы дисциплины (РПД), в которой представлены основная и дополнительная литература, учебно-методические пособия, необходимые для изучения дисциплины и работы на практических занятиях.

В процессе работы с литературой студент может:

- делать краткие записи в виде конспектов;

- делать записи по ходу чтения в виде простого или развернутого плана;

- составлять тезисы (концентрированное изложение основных положений прочитанного материала);

- записывать цитаты (краткое точное изложение основных мыслей автора);

- готовить аннотации (краткое обобщение основных вопросов работы).

Рекомендуется использовать различные возможности работы с литературой: фонды научной библиотеки ДВФУ (<http://www.dvfu.ru/library/>) и других ведущих вузов страны, а также доступных для использования научнобиблиотечных систем, например, электронные библиотечные системы (ЭБС) такие, как например, ЭБС издательства "Лань" (<http://e.lanbook.com/>), ЭБС Znanium.com НИЦ "ИНФРА-М" (<http://znanium.com/>), ЭБС IPRbooks [\(http://iprbookshop.ru/\)](http://iprbookshop.ru/) и другие доступные ЭБС (https://www.dvfu.ru/library/electronic-resources/).

## **Методические указания к подготовке отчетов по лабораторным работам**

Отчеты по лабораторным работам представляются в электронной форме, подготовленные как текстовые документы в редакторе MSWord.

Отчет по работе должен быть обобщающим документом, включать всю информацию по выполнению заданий, в том числе, построенные диаграммы, таблицы, приложения, список литературы и (или) расчеты, сопровождая необходимыми пояснениями и иллюстрациями в виде схем, экранных форм («скриншотов») и т. д.

Структурно отчет по лабораторной работе, как текстовый документ, комплектуется по следующей схеме:

✓ *Титульный лист* – *обязательная* компонента отчета, первая страница отчета, по принятой для лабораторных работ форме (титульный лист отчета должен размещаться в общем файле, где представлен текст отчета);

✓ *Исходные данные к выполнению заданий* – обязательная компонента отчета, с новой страницы, содержат указание варианта, темы и т. д.);

✓ *Основная часть* – материалы выполнения заданий, разбивается по рубрикам, соответствующих заданиям работы, с иерархической структурой:

разделы - подразделы - пункты - подпункты и т. д.

Рекомендуется в основной части отчета заголовки рубрик (подрубрик) формулировок заданий, в форме отглагольных давать исходя **H3** существительных;

 $\checkmark$  Выводы – обязательная компонента отчета, содержит обобщающие выводы по работе (какие задачи решены, оценка результатов, что освоено при выполнении работы);

 $\checkmark$  Список литературы – обязательная компонента отчета, с новой страницы, содержит список источников, использованных при выполнении работы, включая электронные источники (список нумерованный, в соответствии с правилами описания библиографии);

*√ Приложения* – необязательная компонента отчета, с новой страницы, содержит дополнительные материалы к основной части отчета.

#### Методические указания по подготовке к тестированию

Тестирование может проводиться в системе электронного обучения, например, в среде LMS Blackboard (LMS BB), в сеансе допуска по графику (рейтинг-плана), в конце семестра.

Для прохождения тестирования необходимо проработать теоретические вопросы дисциплины по темам, в соответствии с программой, выполнить все лабораторные работы в соответствии с их заданиями. Примеры тестовых заданий приведены ниже, в разделе «Х. Фонды оценочных средств».

### Методические указания к подготовке презентации

Презентация используется для сопровождения (иллюстрации) устного доклада (выступления) на защите работы.

Поэтому, сначала необходимо подготовить текст выступления, имеющего три структурные части: введение, основную часть и заключение. Для этих частей разрабатываются слайды презентации:

- постановка и характеристика вопросов темы;
- определения;
- формулы (при необходимости);
- таблицы, схемы, диаграммы, рисунки;
- примеры;
- использованные источники и информационный ресурсы;
- выводы.

Комплект слайдов рекомендуется разрабатывать и сохранять в системе подготовки презентаций, например, Microsoft Power Point, в одном файле. Рекомендуемое количество слайдов в презентации по работе – в пределах  $10 - 12$ .

Для быстрой разработки комплекта слайдов рекомендуется применить вариант готовой формы слайда - стандартный шаблон, но без использования «усложненных» вариантов дизайна и спецэффектов.

# **9. МАТЕРИАЛЬНО-ТЕХНИЧЕСКОЕ ОБЕСПЕЧЕНИЕ ДИСЦИПЛИНЫ**

Учебные занятия по дисциплине могут проводиться в следующих помещениях, оснащенных соответствующим оборудованием и программным обеспечением, расположенных по адресу 690022, г. Владивосток, о. Русский, п. Аякс, 10:

Перечень материально-технического и программного обеспечения дисциплины приведен в таблице.

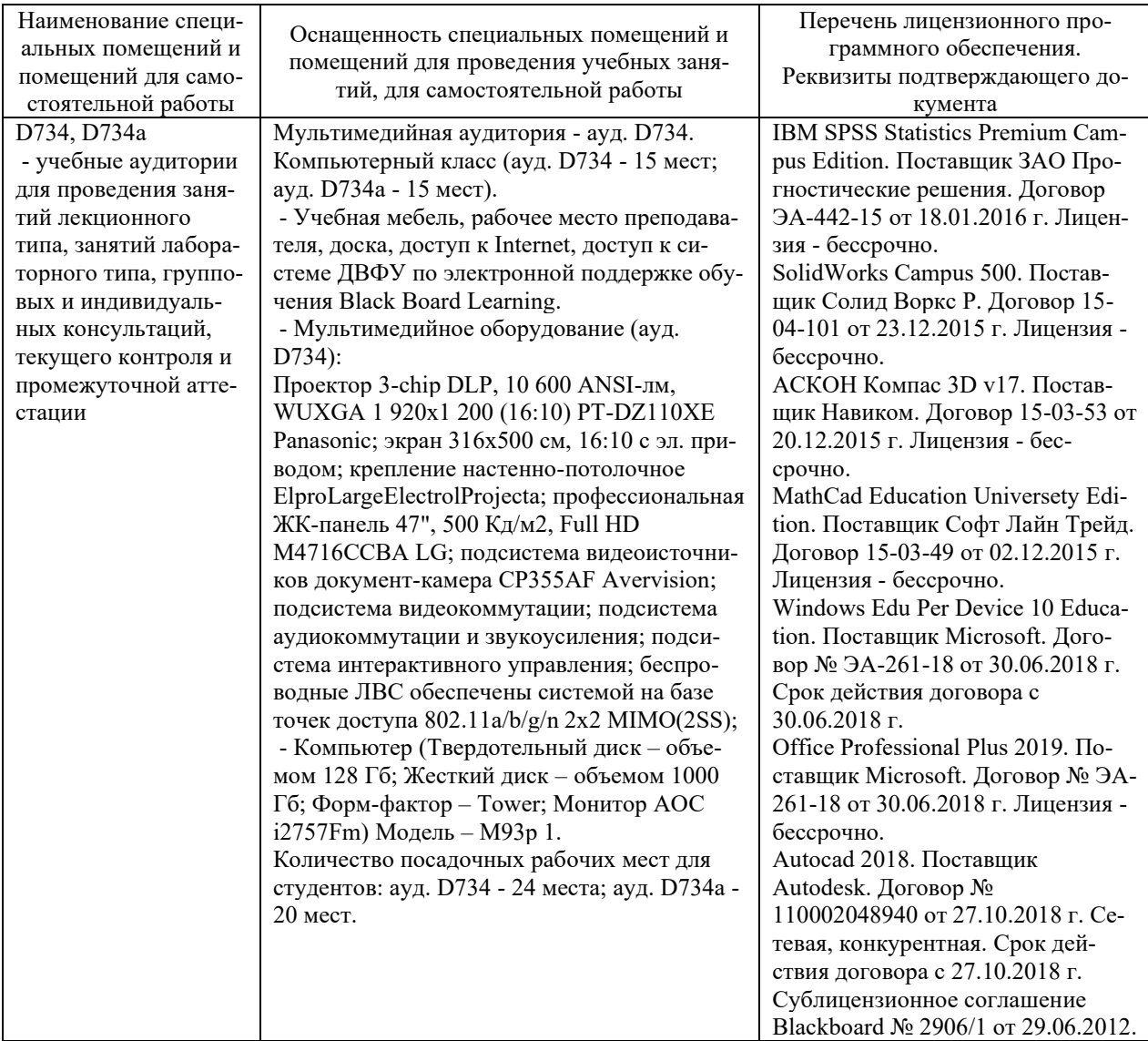

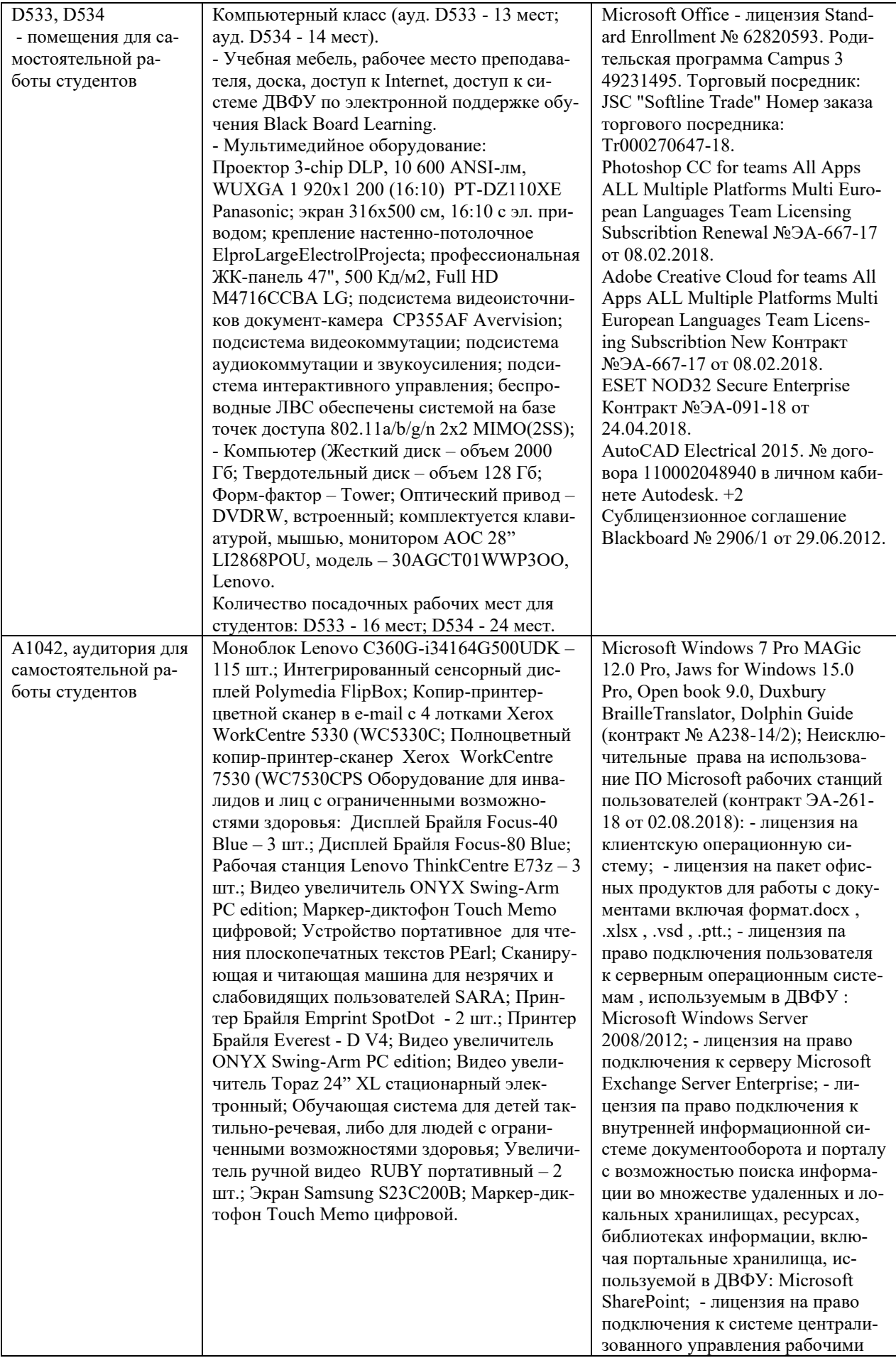

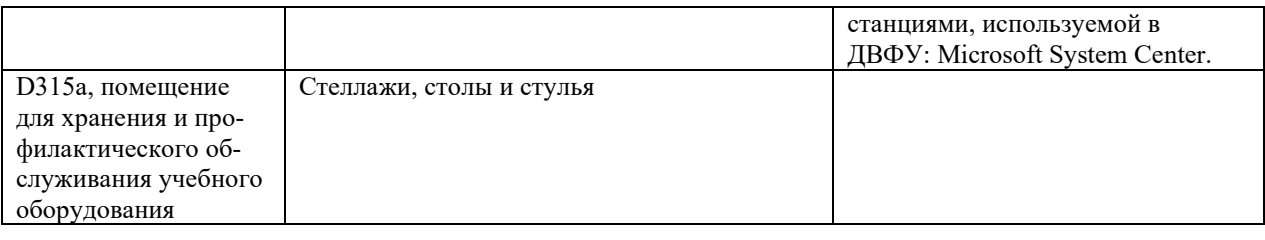

# **10. ФОНДЫ ОЦЕНОЧНЫХ СРЕДСТВ**

## **Перечень форм оценивания, применяемых на различных этапах формирования компетенций в ходе освоения дисциплины / модуля**

На различных этапах формирования компетенций в ходе освоения дисциплины применяются формы оценивания и соответствующие им средства оценивания (см. в таблице раздела «6. Контроль достижения целей курса» по темам теоретической части курса):

- тестирование (тест, ПР-1);
- защита лабораторных работ (отчет по лабораторной работе, ПР-6);

- экзамен.

# **Шкала оценивания каждой формы оценивания, с описанием индикаторов достижения освоения дисциплины, согласно заявленных компетенций**

Описание индикаторов достижения освоения дисциплины, согласно заявленных компетенций, приведено в табл. раздела «6. Контроль достижения целей курса».

Шкалы оценивания каждой формы различаются для текущей и промежуточной аттестаций студентов.

### **Оценочные средства для текущего контроля**

В рамках текущего контроля по дисциплине проводятся учебные мероприятий по оцениванию фактических результатов обучения студентов.

## Тестирование

Оценивание проводится в сеансе электронного обучения (на платформе Blackboard ДВФУ), по стобалльной шкале.

Тест включает 50 заданий, максимальная оценка по тесту - 100.

В рамках текущего контроля уровня усвоения знаний по дисциплине допускается результат тестирования, не ниже 61 балла.

Защита лабораторных работ

Оценивание защиты лабораторной работы проводится при представлении отчета в электронном виде, по двухбалльной шкале: «зачтено», «незачтено».

Оценка «зачтено» выставляется студенту, если он представляет к защите отчет по лабораторной работе, удовлетворяющий требованиям по поставленным заданиям, по оформлению, демонстрирует владение методами и приемами теоретических и/или практических аспектов работы.

Оценка «незачтено» выставляется студенту, если он не владеет методами и приемами теоретических и/или практических аспектов работы, допускает существенные ошибки в работе, представляет отчет с существенными отклонениями от правил оформления письменных работ.

### **Примеры типовых оценочных средств для текущего контроля**

Примеры заданий к лабораторным работам

Тип 1. Описать цель, задачи и этапы принятия управленческих решений.

Тип 2. Показать основные подходы к решению задач принятия решений в условиях определенности.

Тип 3. Показать основные подходы к решению многокритериальных задач.

Тип 4. Провести анализ конфликтной ситуации двух субъектов.

Тип 5. Применить методы теории игр к анализу задачи принятия решений в условиях риска и неопределенности.

Тип. 6. Выполнить постановку задачи нечеткого математического программирования.

Тип 7. Выполнить постановку задачи принятия группового решения.

## Примеры тестовых заданий

Укажите номера всех правильных ответов (имеется хотя бы один правильный и, хотя бы один неправильный).

# 1. КАК НАЗЫВАЕТСЯ ЧЕЛОВЕК, РАБОТАЮЩИЙ В РАССМАТРИ-ВАЕМОЙ ПРЕДМЕТНОЙ ОБЛАСТИ, РАЗБИРАЮЩИЙСЯ В ПРОБЛЕМЕ И ВЫСКАЗЫВАЮЩИЙ СУЖДЕНИЕ В ДОСТУПНОЙ ФОРМЕ?

а) ЛПР (лицо принимающее решение),

б) эксперт

в) специалист

г) консультант

2. ОДИН ИЗ СПОСОБОВ ДОСТИЖЕНИЯ ЦЕЛИ ИЛИ ОДИН ИЗ КО-НЕЧНЫХ РЕЗУЛЬТАТОВ НАЗЫВАЮТ

а) критерием

б) альтернативой

3. ЕСЛИ Х – МНОЖЕСТВО ДОПУСТИМЫХ АЛЬТЕРНАТИВ, У – МНОЖЕСТВО СОСТОЯНИЙ СРЕДЫ, А - МНОЖЕСТВО ИСХОДОВ, F -ФУНКЦИЯ РЕАЛИЗАЦИИ, ТО НАБОР КАКИХ ОБЪЕКТОВ СОСТАВЛЯЕТ РЕАЛИЗАЦИОННУЮ СТРУКТУРУ ЗПР?

a)  $XYA$ 

 $6)$  XYF

 $B) XAF$ 

 $\Gamma$ ) XYAF

4. ДАНА ПАРА ИСХОДОВ (А1, А2), ПРИЧЕМ ИСХОД А2 НЕ МЕНЕЕ ПРЕДПОЧТИТЕЛЕН, ЧЕМ ИСХОД А1. ВЫБЕРИТЕ ЗАПИСЬ СООТВЕТ-СТВУЮЩУЮ ДАННОМУ УТВЕРЖДЕНИЮ

- a)  $a1 > a2$
- $6)$  a  $1 < a2$
- $a = 1 = 2$
- $r$ ) a  $1 \geq a2$

5. ЕСЛИ ОЦЕНКА ИСХОДА ЯВЛЯЕТСЯ ВЫРАЖЕНИЕМ ЗАТРАТ УБЫТКОВ, ТО ЦЕЛЕВАЯ ФУНКЦИЯ Ғ НАЗЫВАЕТСЯ

а) функция затрат

б) функция потерь

в) функция убытков

г) функция F

6. КАКИЕ ИЗ КОМПОНЕНТОВ ДОЛЖНА ВКЛЮЧАТЬ В СЕБЯ ЗА-ДАЧА ОПТИМИЗАЦИИ?

а) целевую функцию F, ограничения gi;

б) целевую функцию F, граничные условия;

в) целевую функцию F, ограничения gi, граничные условия.

7. ЕСЛИ СУММА ВСЕХ ЗАПАСОВ А У ПОСТАВЩИКА РАВНЯЕТСЯ СУММЕ ВСЕХ ЗАЯВОК В ПОТРЕБИТЕЛЕЙ, ТО ТАКУЮ ТРАНСПОРТ-НУЮ СВЯЗЬ НАЗЫВАЮТ

а) сбалансированной;

б) несбалансированной.

# 8. ПО РЕЗУЛЬТАТАМ ТАБЛИЦЫ ВЫБЕРИТЕ НАИЛУЧШИЙ РЕ-ЗУЛЬТАТ ДЛЯ КАЖДОЙ СИТУАЦИИ

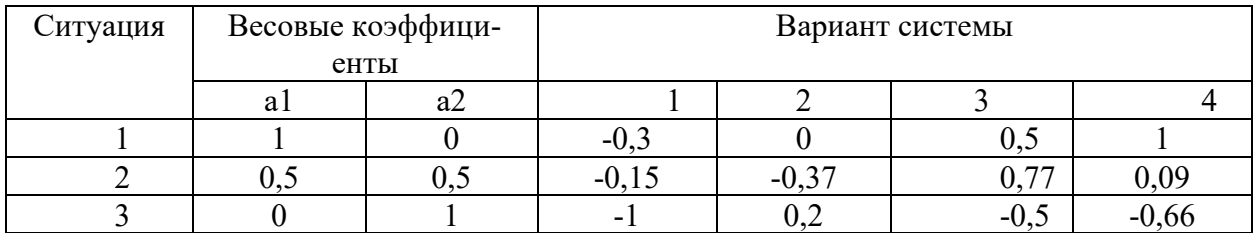

a)  $2, 3, 1$ 

 $(6)$  3, 1, 4

 $B)$  4, 3, 2

9. МАТРИЦА КОЭФФИЦИЕНТОВ ПРИ ДВОЙСТВЕННЫХ ПЕРЕ-МЕННЫХ В ОГРАНИЧЕНИЯХ ДВОЙСТВЕННОЙ ЗАДАЧИ ЯВЛЯЕТСЯ

а) транспонированной;

б) обратной;

в) союзной, матрицей коэффициентов при переменных, состоящих в ограничениях.

10. ВАЖНЫМ СВОЙСТВОМ ДВОЙСТВЕННОЙ ЗАДАЧИ ЯВЛЯ-**ЕТСЯ:** 

a) max  $F$  min  $F1$ 

- $\overline{6}$ ) 1 max *F* max *F*
- $B)$  1 min F min F

 $\Gamma$ ) 1 min F max F

## Оценочные средства для промежуточной аттестации

Промежуточная аттестация по дисциплине проводится в виде экзамена, форма проведения - «устный опрос в форме ответов на вопросы», «практические задания по типам».

Порядок проведения зачета (экзамена), форма экзаменационного билета определены локальным нормативным актом ДВФУ «Положение о текущем контроле успеваемости, промежуточной аттестации обучающихся по образовательным программам высшего образования (бакалавриата, специалитета и магистратуры) в федеральном государственном автономном образовательном учреждении высшего образования «Дальневосточный федеральный универси-TeT».

В экзаменационный билет входят два вопроса и одно практическое задание (1-й вопрос – по темам 1–2, 2-й – по теме 3).

#### Критерии выставления оценки в ведомость на экзамене

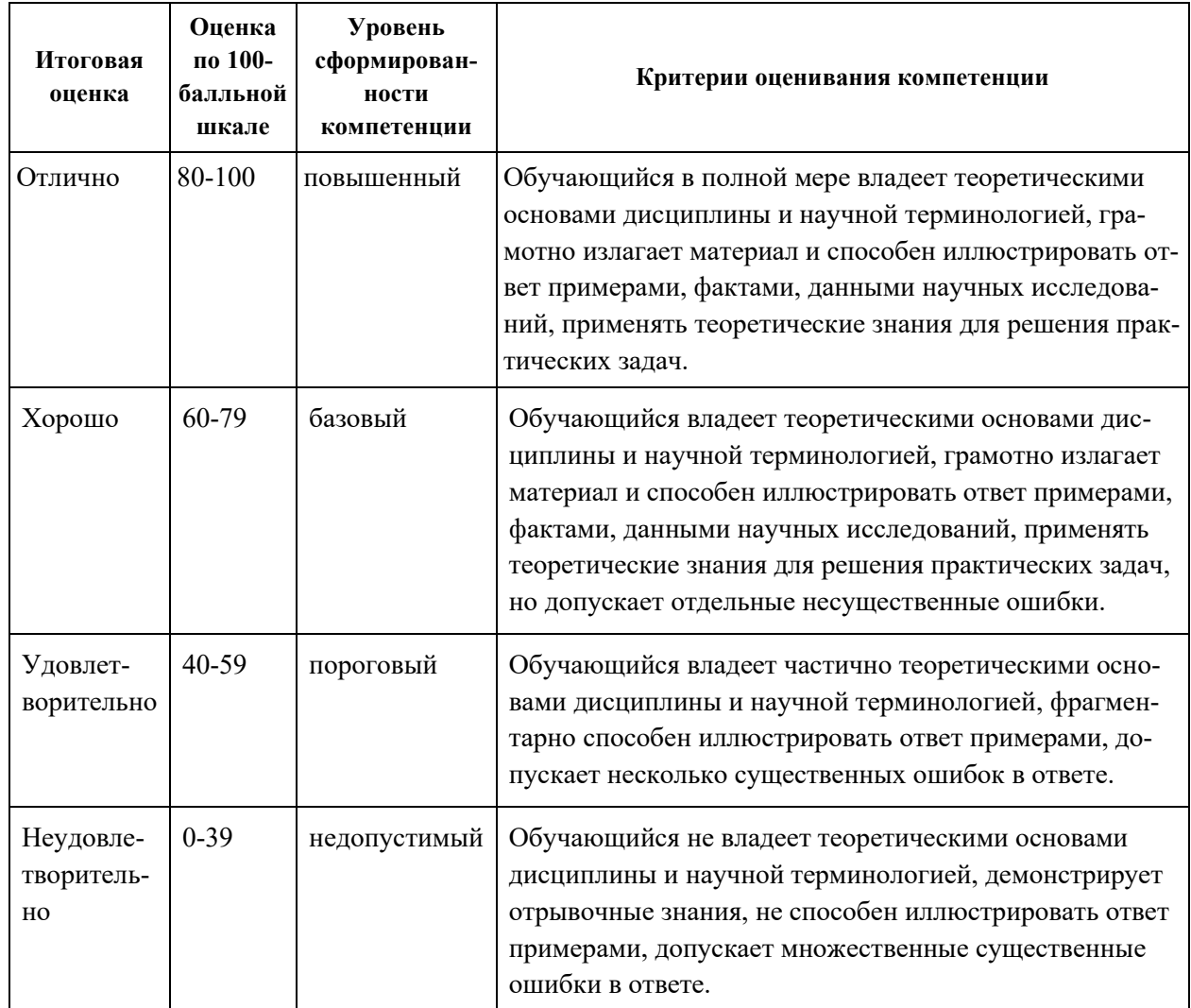

## Примеры типовых оценочных средств для промежуточной аттестации

### Вопросы к экзамену

1. Основные понятия теории принятия решений. Классификация ЗПР (различные подходы). Этапы принятия управленческих решений (по Г. Саймону).

2. Основные направления исследований в области принятия решений.

3. Системы поддержки принятия решений (СППР)

4. Модели линейного программирования (ЛП) для исследования задачи принятия решения.

5. Модели целочисленного программирования (ЦЛП) для исследования задачи принятия решения.

6. Основные подходы к решению многокритериальных задач.

7. Виды неопределенности в задачах принятия решений.

8. Проблема коллективного формирования компромисса. Точки равновесия. Принцип устойчивости (Нэша).

9. Основные понятия и методы теории игр.

10. Применение методов теории игр к анализу задачи принятия решений в условиях риска и неопределенности.

11. Проблема принятия решения при нечетком отношении предпочтения на множестве альтернатив.

12. Правило большинства, парадокс Кондорсе.

13. Инструментальные средства поддержки групповых решений.

14. Общие сведения об экспертизе: роль эксперта в задаче принятия решений.

15. Анализ информации, как этап подготовки принятия решений.

16. Методология проведения аналитической работы, основанная на законах диалектики и формальной логики.

17. Понятие, управление и оценка эффективности проведения аналитической работы в IT проектах.

Типовые задания к экзамену

На модельном примере с помощью средств табличного процессора:

Тип. 1. Построить модель принятия управленческих решений.

Тип.2. Реализовать основные подходы к решению задач принятия решений в условиях.

Тип 3. Реализовать основные подходы к решению многокритериальных задач.

Тип 4. Реализовать задачу анализа конфликтной ситуации двух субъектов.

Тип 5. Реализовать метод теории игр к анализу задачи принятия решений в условиях риска и неопределенности.

Тип. 6. Реализовать постановку задачи нечеткого математического программирования.

Тип 7. Реализовать постановку задачи принятия группового решения.

# **Заключение работодателя на ФОС (ОМ)**